# Building a JIT compiler for PHP in 2 days

Nuno Lopes nuno.lopes@ist.utl.pt Instituto Superior Técnico Technical University of Lisbon

# **Outline**

Overview of the Zend VM Design Rationale **•Implementation** • Results **• Future Work** 

- 
- -
	- -
		- -

Syntax-directed translation

• Syntax-directed translation · Interprets bytecode

• Syntax-directed translation · Interprets bytecode No code optimizations

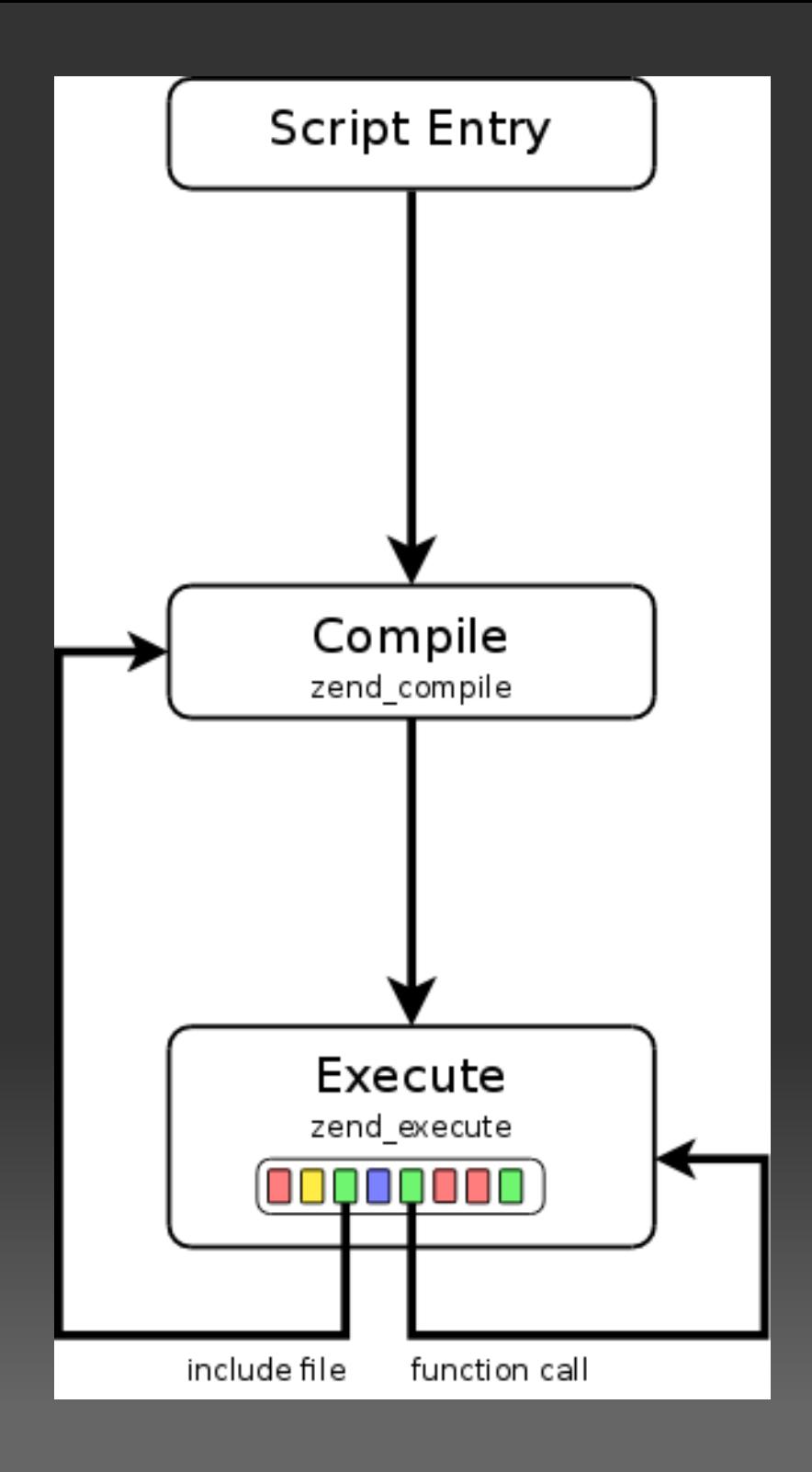

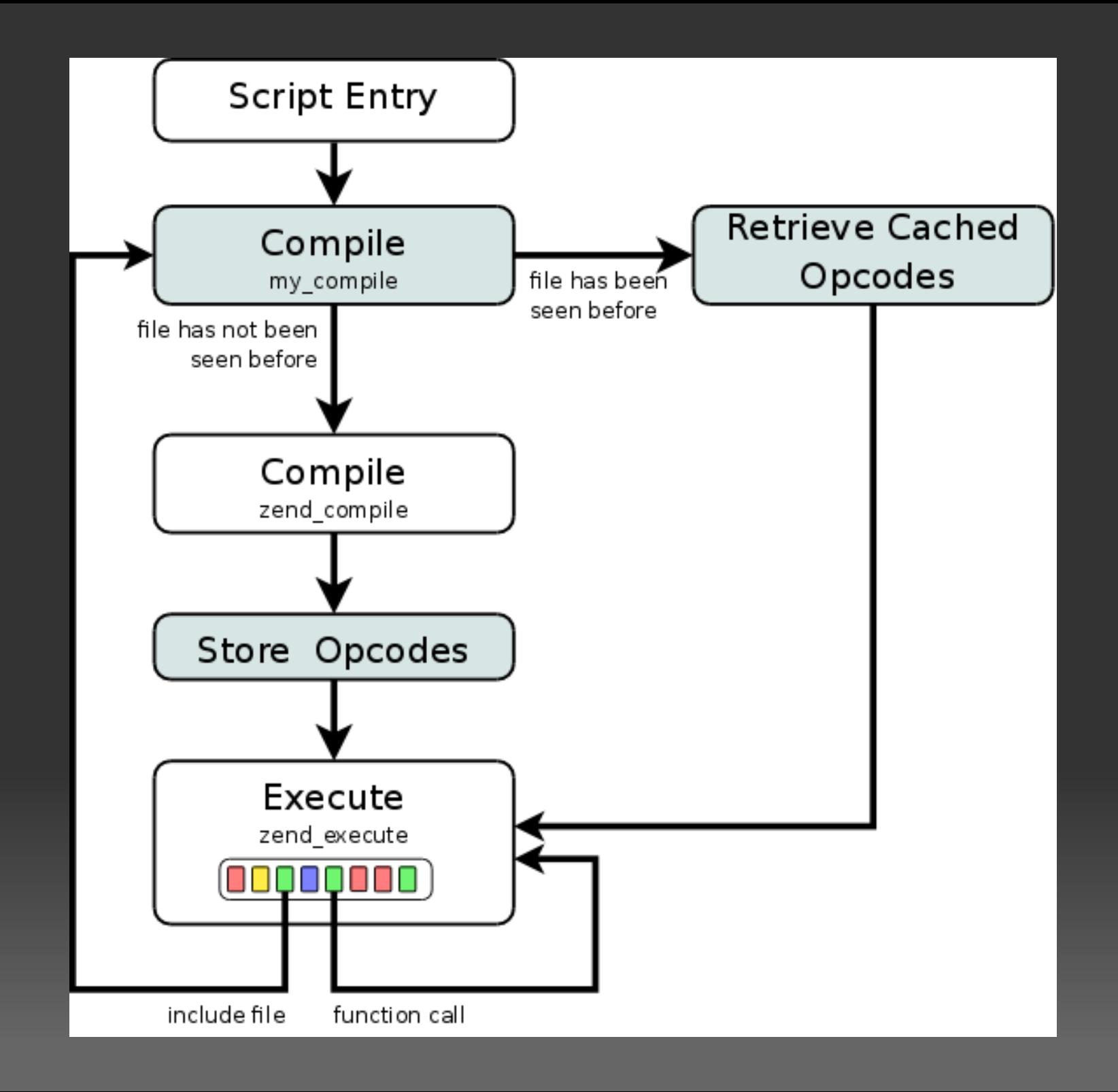

- 
- 
- 
- 
- 
- -
	- -
- -
- -
	-
	- -
- 
- 
- 
- -
- -
	- -
		-
- 
- 
- 
- 
- 
- -
	-
	- -
		-
	-
- 
- -
- -
- 
- -
- 
- 
- 
- 
- 
- 
- 
- 
- 
- 
- 
- 
- 
- 
- 
- 
- 
- 
- 
- 
- 
- 
- 
- -
- 
- 
- 

Memory based (vs register or stack based)

Memory based (vs register or stack based) No standard representation

Memory based (vs register or stack based) . No standard representation Designed to be executed and discarded

• Memory based (vs register or stack based) No standard representation Designed to be executed and discarded Some information is not stored in bytecode (e.g. class definitions)

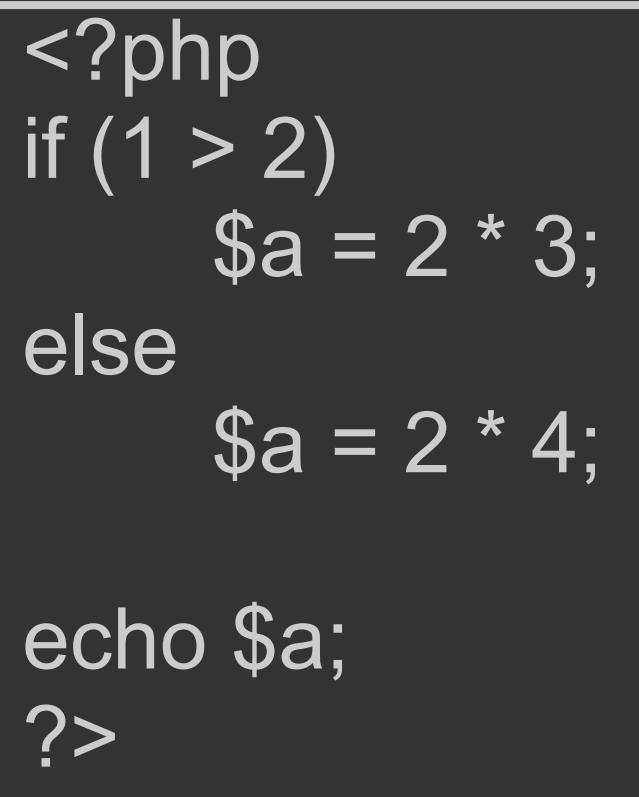

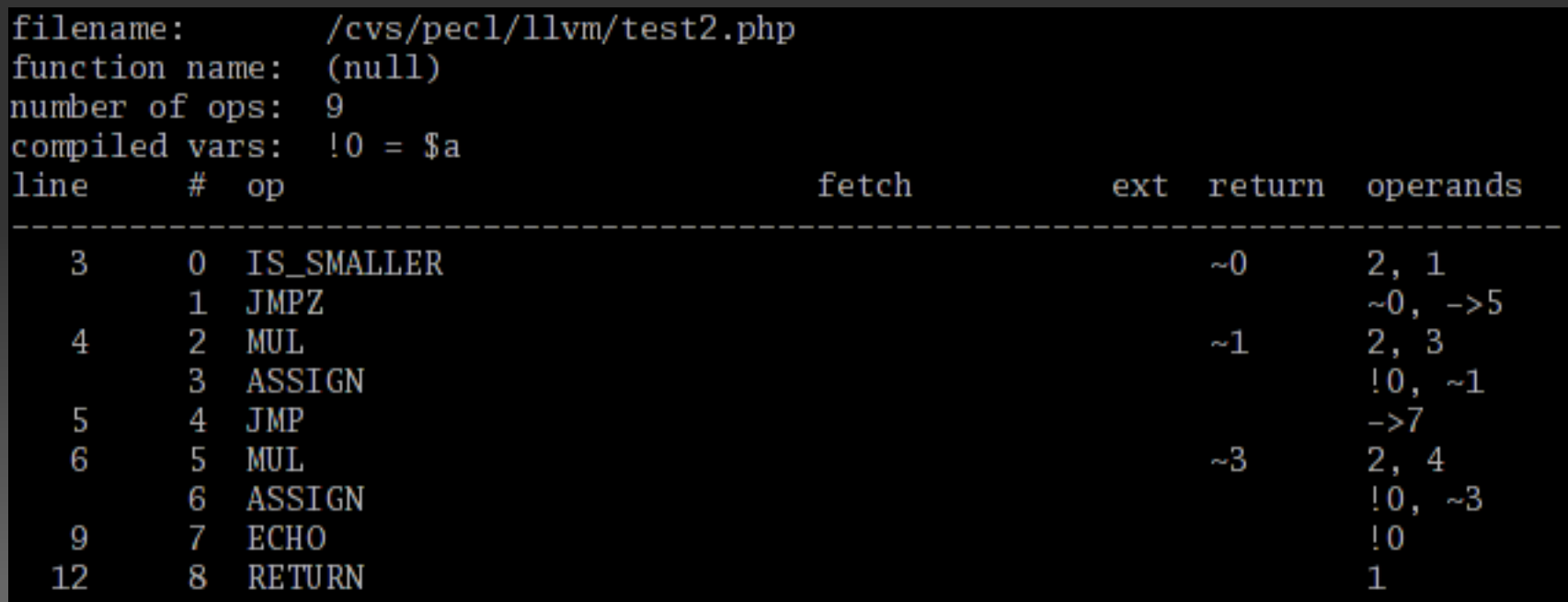

#### Do not rewrite the whole VM from scratch

• Do not rewrite the whole VM from scratch • Have a proof-of-concept working ASAP

Do not rewrite the whole VM from scratch • Have a proof-of-concept working ASAP Leave room for future optimizations

#### Works as a Zend VM extension ("a speedup plugin")

Works as a Zend VM extension ("a speedup plugin") . Hooks as the bytecode executor

Works as a Zend VM extension ("a speedup plugin") Hooks as the bytecode executor Updates the state of the VM

Works as a Zend VM extension ("a speedup plugin") Hooks as the bytecode executor Updates the state of the VM Can be used along with the old interpreter

- 
- 
- 
- 
- 
- 
- - -
- 
- 
- - -
- -
- -
- -
- -
- 
- 
- 
- 
- 
- 
- 
- 
- -
	- -
		-
- 
- 
- -
- 
- 
- 
- 
- 
- 
- 
- 
- - -
- 
- 

#### Offline compilation of Zend VM bytecode handlers to LLVM

Offline compilation of Zend VM bytecode handlers to LLVM

**• Translation of bytecodes to handler calls** 

Offline compilation of Zend VM bytecode handlers to LLVM

**• Translation of bytecodes to handler calls** JIT compilation of one function at a time

Offline compilation of Zend VM bytecode handlers to LLVM

• Translation of bytecodes to handler calls • JIT compilation of one function at a time Performs simple optimizations (including inlining)

Offline compilation of Zend VM bytecode handlers to LLVM

- Translation of bytecodes to handler calls • JIT compilation of one function at a time Performs simple optimizations (including inlining)
- Uses a small runtime "library"

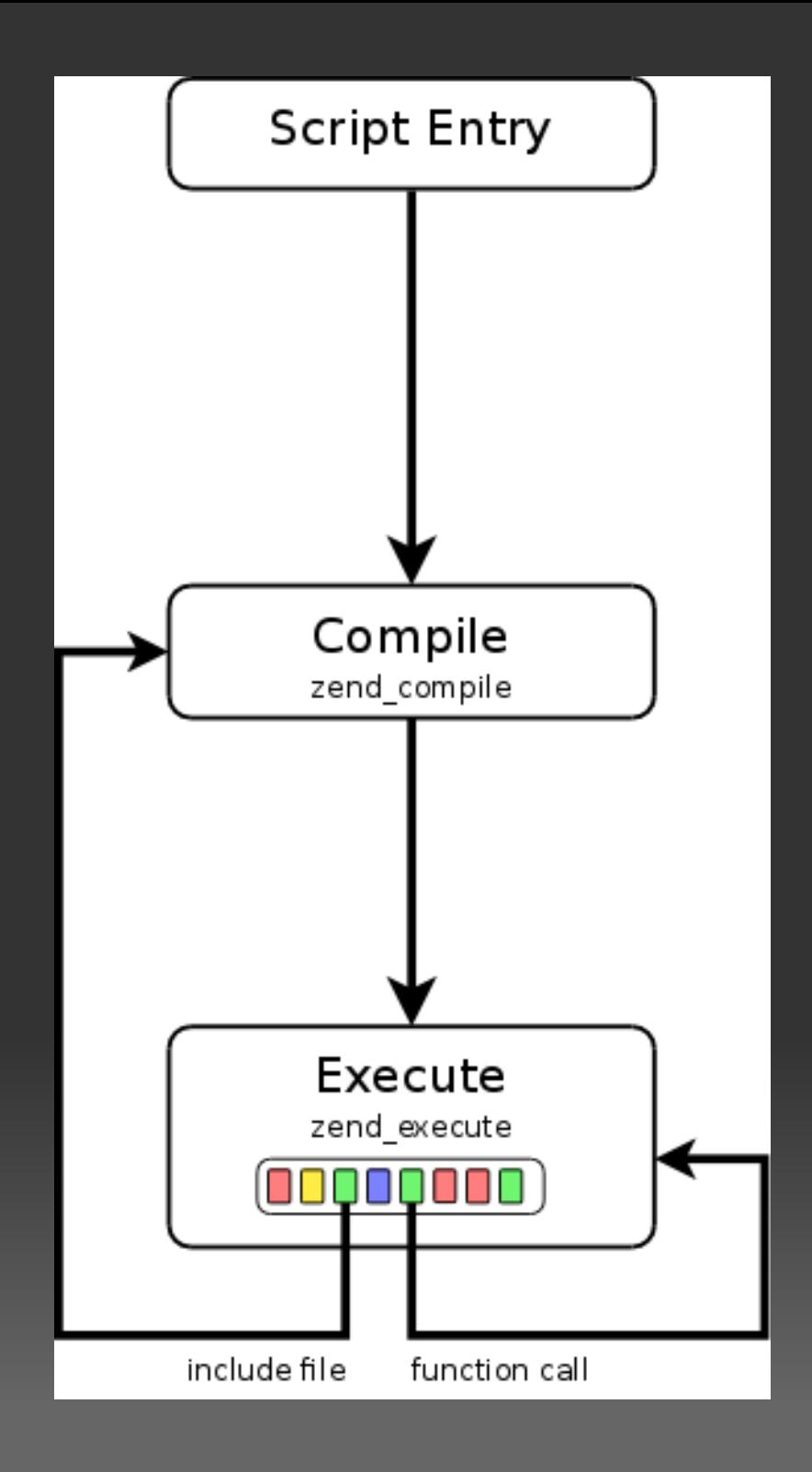

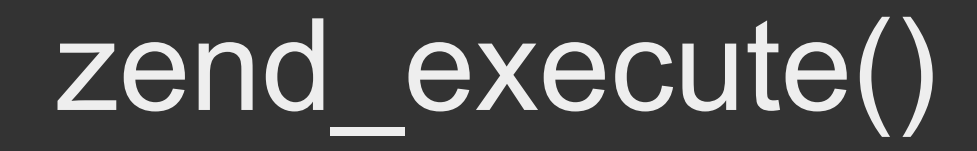

while (1) { int ret;

...

}

}

}

#### if ((ret =  $EX(opline)$ ->handler(data)) > 0) { switch (ret) {

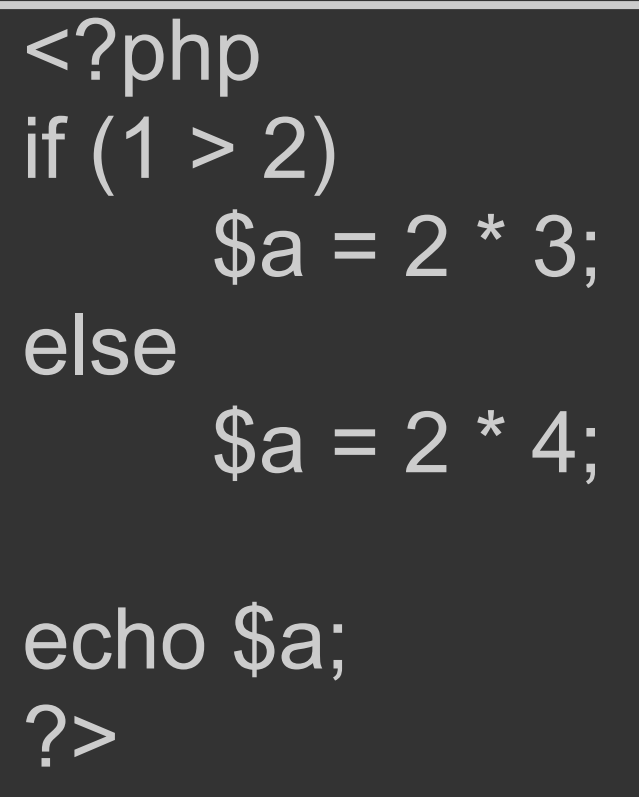

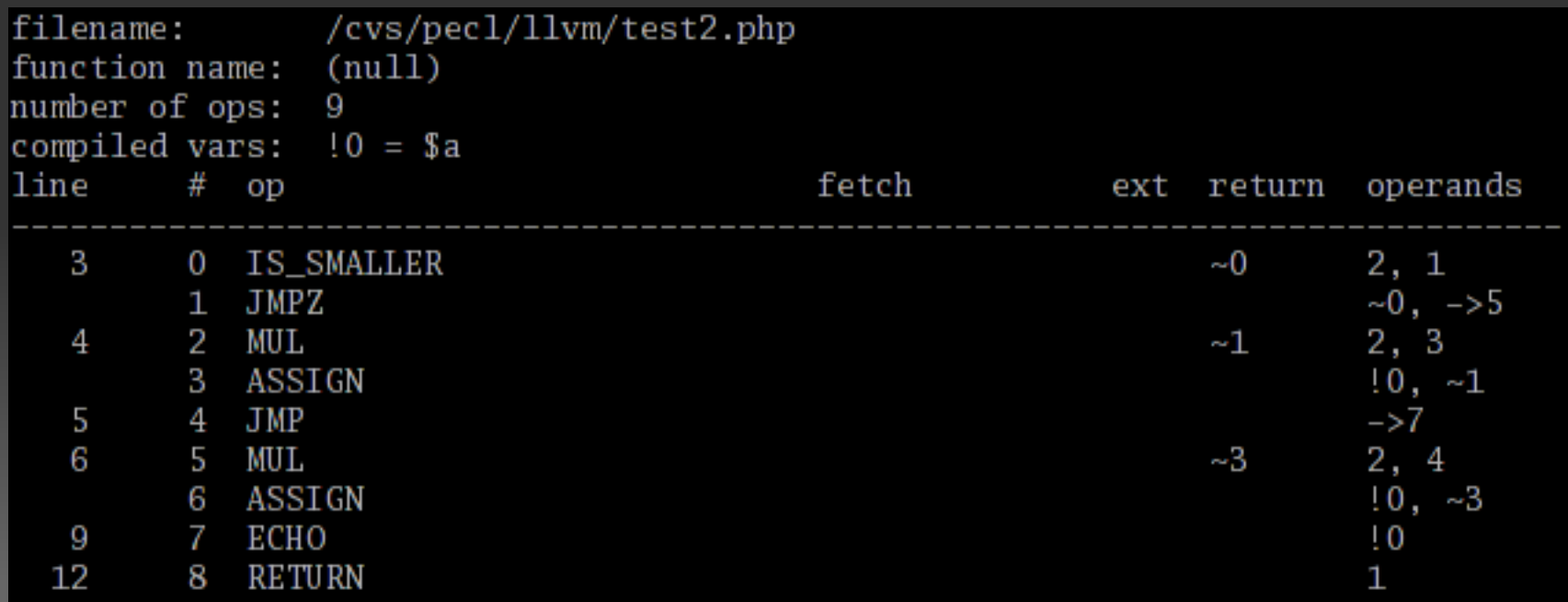

# LLVM bitcode

op\_block:

]

%execute data = call @phpllvm get execute data(%1)

% execute  $result = call$ @ZEND IS SMALLER HANDLER(%execute data)

switch i32 % execute result, label %op block1 [ i32 1, label %pre\_vm\_return i32 2, label %pre\_vm\_enter i32 3, label %pre\_vm\_leave

# LLVM bitcode

op\_block1:

]

%execute data = call @phpllvm get execute data(%1)

%execute result = call  $@ZEND$  JMPZ HANDLER(% execute data)

%current = call i32 @phpllvm\_get\_opline\_number(%1)

switch i32 %current, label %ret [ i32 5, label %op\_block5 i32 2, label %op\_block2

#### Results of "Hello World"

Vanilla: 0.03s JIT Debug: 2.5s JIT Release: 0.68s JIT Release+no asserts: 0.64s

Slowdown: 21x

#### Results

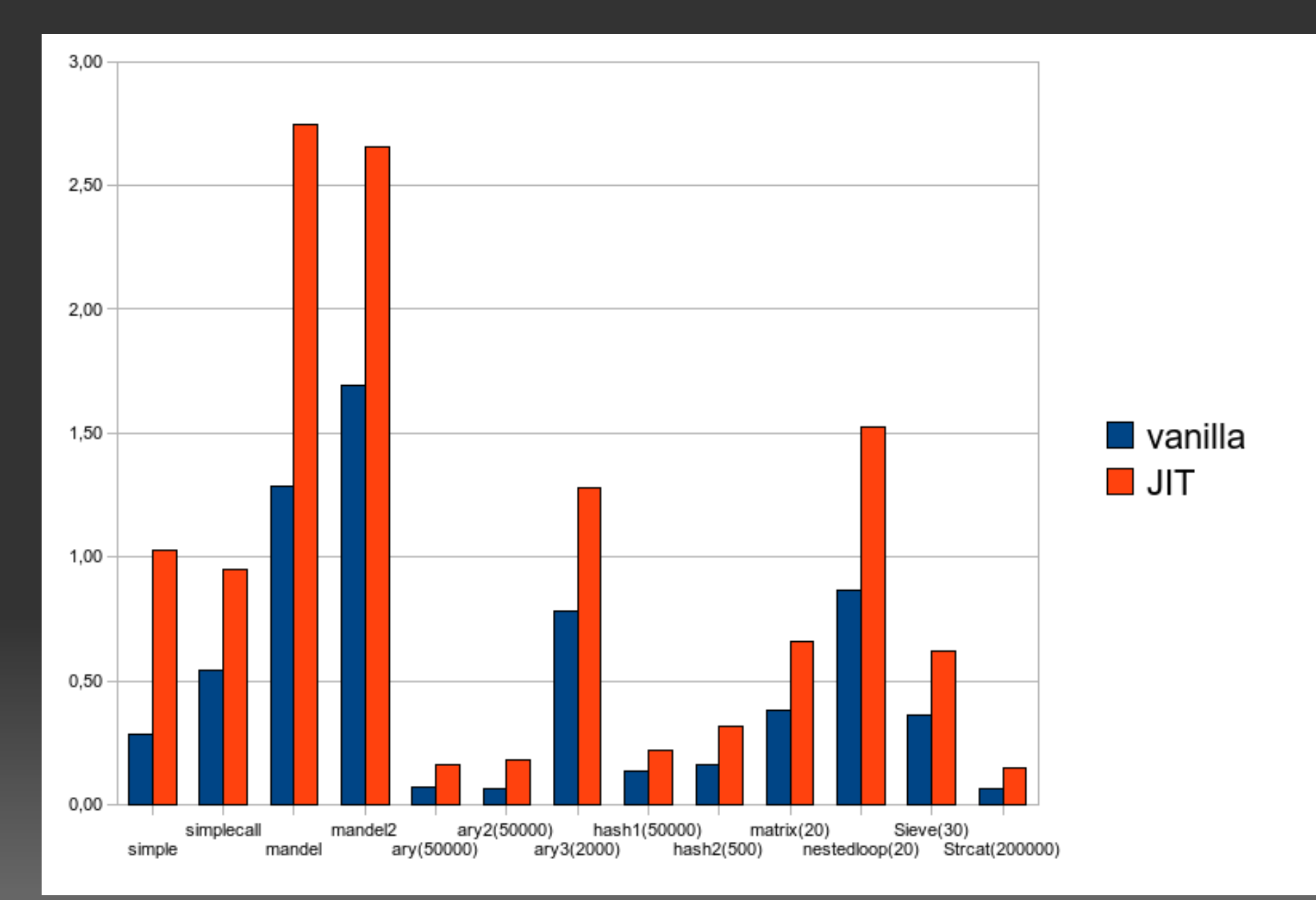

#### Compiled code caching and sharing

• Compiled code caching and sharing Self-executable apps ("normal", GTK, etc..)

• Compiled code caching and sharing Self-executable apps ("normal", GTK, etc..)

• Self-contained webapps (with e.g. Apache)

- Compiled code caching and sharing Self-executable apps ("normal", GTK, etc..)
- Self-contained webapps (with e.g. Apache) Optimizations (lots of them :)

### Questions?